# **bet mais 365 como funciona - Faça múltiplas apostas**

**Autor: shs-alumni-scholarships.org Palavras-chave: bet mais 365 como funciona**

- 1. bet mais 365 como funciona
- 2. bet mais 365 como funciona :cbet sign up
- 3. bet mais 365 como funciona :pix7 bet com

## **1. bet mais 365 como funciona : - Faça múltiplas apostas**

#### **Resumo:**

**bet mais 365 como funciona : Bem-vindo ao pódio das apostas em shs-alumnischolarships.org! Registre-se hoje e receba um bônus de campeão para começar a ganhar troféus!** 

contente:

## **Como recuperar seu nome de usuário e senha no Bet9ja online**

Muitas vezes, esquecer suas credenciais de acesso à bet mais 365 como funciona conta de apostas online pode ser um problema chato e estressante. Se você é um apostador apaixonado por Bet9ja e esqueceu seu nome de usuário ou senha, não se preocupe! Neste artigo, você vai aprender como recuperar facilmente suas informações de acesso e voltar a jogar em bet mais 365 como funciona minutos.

### **Por que é importante manter suas credenciais de acesso seguras**

Antes de entrarmos no assunto principal, é importante lembrar a todos os jogadores de que a manutenção de suas credenciais de acesso seguras é fundamental para proteger suas informações pessoais e financeiras. Portanto, é recomendável que você mantenha seu nome de usuário e senha em bet mais 365 como funciona um lugar seguro e evite compartilhá-los com outras pessoas.

### **Como recuperar seu nome de usuário no Bet9ja online**

Se você esqueceu seu nome de usuário no Bet9ja online, não se preocupe! A recuperação é bastante simples e rápida. Siga as etapas abaixo:

- 1. Vá para a página inicial do site do Bet9ja e clique em bet mais 365 como funciona "Login" no canto superior direito da tela.
- 2. Na página de login, clique em bet mais 365 como funciona "Esqueceu bet mais 365 como funciona senha ou nome de usuário?" abaixo do botão "Entrar".
- 3. Na próxima tela, selecione "Nome de usuário esquecido?" e insira seu endereço de email registrado na conta do Bet9ja.
- 4. Você receberá um email com instruções sobre como recuperar seu nome de usuário.

## **Como recuperar bet mais 365 como funciona senha no Bet9ja online**

Se você esqueceu bet mais 365 como funciona senha no Bet9ja online, não se preocupe! A recuperação é bastante simples e rápida. Siga as etapas abaixo:

- 1. Vá para a página inicial do site do Bet9ja e clique em bet mais 365 como funciona "Login" no canto superior direito da tela.
- 2. Na página de login, clique em bet mais 365 como funciona "Esqueceu bet mais 365 como funciona senha ou nome de usuário?" abaixo do botão "Entrar".
- 3. Na próxima tela, selecione "Senha esquecida?" e insira seu nome de usuário ou endereço de email registrado na conta do Bet9ja.
- 4. Você receberá um email com instruções sobre como recuperar bet mais 365 como funciona senha.

## **Conclusão**

Esquecer suas credenciais de acesso à bet mais 365 como funciona conta de apostas online pode ser um problema chato e estressante. No entanto, com o Bet9ja, é fácil e rápido recuperar seu nome de usuário ou senha. Basta seguir as etapas acima e você estará de volta ao jogo em bet mais 365 como funciona minutos. Lembramos a todos os jogadores de manter suas credenciais de acesso seguras e evitar compartilhá-las com outras pessoas.

## **bet mais 365 como funciona**

Se você está procurando um site de apostas que aceite Bitcoin, tem sorte! Existem vários sites respeitáveis para apostar e aceitar o bitcoin como forma do pagamento. Aqui estão algumas das melhores opções:

- [7games download para android:](/7games-download-para-android-2024-07-02-id-2045.pdf) Betway é um site de apostas on-line bem estabelecido que aceita Bitcoin como método do pagamento. Eles oferecem uma ampla gama dos esportes e mercados para apostar, assim com interface amigável ao usuário (userfriendly) ou odds competitivas;
- [apostas ganhas bet365:](/apostas-ganhas-bet365-2024-07-02-id-5650.html) Bovada é outro site de apostas popular que aceita Bitcoin. Eles oferecem uma ampla gama dos esportes e mercados, bem como a variedade das promoções para clientes novos ou existentes em bet mais 365 como funciona todo o mundo!
- [roleta americana bet365](/roleta-americana-bet365-2024-07-02-id-41624.html): Ignition Casino é um cassino online popular que também aceita Bitcoin como método de pagamento. Eles oferecem uma ampla gama De jogos, incluindo slots e mesas para jogar ao vivo com os jogadores em bet mais 365 como funciona casa ou no casino on-line da Internet (em inglês).
- [como usar sportingbet](/como-usar-sportingbet-2024-07-02-id-22434.html): FortuneJack é um site de apostas apenas Bitcoin que oferece uma ampla gama em bet mais 365 como funciona esportes e mercados para apostar. Eles também têm vários jogos do cassino, além da oferta competitiva das probabilidades dos jogadores ao vivo com interface amigável aos usuários;
- [365 bet fora do ar](/365-bet-fora-do-ar-2024-07-02-id-1005.pdf): CloudBet é um site de apostas Bitcoin-only que oferece uma ampla gama dos esportes e mercados para apostar. Eles também têm a variedade do casino jogos, bem como o cassino ao vivo negociantes oferecem probabilidades competitivas com interface amigável usuário

## **bet mais 365 como funciona**

Ao escolher um site de apostas que aceita Bitcoin, existem vários fatores a considerar. Aqui estão algumas dicas para ajudá-lo na tomada da decisão:

- Procure um site de apostas respeitável e licenciado: Certifique-se que o local escolhido é licenciadas, regulada por uma jurisdição conceituada. Isso garante a operação legal do website com suas informações pessoais protegidas ou fundos protegidos
- Verifique as probabilidades e linhas: Procure um site de apostas que ofereça odds competitivas. Isso aumentará suas chances para ganhar, tornando bet mais 365 como funciona experiência mais agradável!
- Procure uma interface amigável: O site de apostas deve ser fácil para navegar e ter um interfaces amigáveis. Isso facilitará a localização do que você está procurando, além da rapidez com o qual suas apostadas serão feitas facilmente;
- Verifique se há bônus e promoções: Procure um site de apostas que ofereça bónus ou promoção para clientes novos, existentes. Isso pode ajudá-lo a aumentar bet mais 365 como funciona banca dando mais chances do seu negócio ganhar!
- Verifique os métodos de pagamento: Certifique-se que o site aceita Bitcoin como método e as taxas da transação são razoáveis. Você também deve verificar a quantidade mínima, máxima do depósito ou retiradas

## **Conclusão**

Em conclusão, existem vários sites de apostas respeitáveis que aceitam Bitcoin como método do pagamento. Ao escolher um site da aposta é importante considerar fatores tais quais reputação e probabilidades; interface amigável ao usuário: bônus ou promoções para os métodos dos pagamentos por meio das suas pesquisas com a escolha dum local respeitável na bet mais 365 como funciona conta pode desfrutar uma experiência segura em bet mais 365 como funciona termos financeiros

Comece a apostar com Bitcoin hoje e veja como isso pode melhorar bet mais 365 como funciona experiência de apostas!

## **2. bet mais 365 como funciona :cbet sign up**

#### - Faça múltiplas apostas

Como Apostar no BBB 24? Melhores Casas de ... - Gazeta Esportiva

Em primeiro lugar, crie bet mais 365 como funciona conta ou faa login 9 no site de apostas de bet mais 365 como funciona preferncia (bet365, Betano ou Betfair, por exemplo); Depois, procure as apostas no Big Brother. 9 Geralmente, localizados em bet mais 365 como funciona apostas especiais ; Ento, avalie quais so as opes, seja o campeo da edio ou 9 o resultado de um paredo do BBB.

#### 5 de mar. de 2024

Saiba como apostar no BBB 24: dicas, melhores sites e 9 favoritos

A Blaze tem apostas no Big Brother Brasil. Basta acessar esse site de palpites e depois encontrar o BBB para 9 fazer a bet mais 365 como funciona aposta. Aproveite as dicas que compartilhamos em bet mais 365 como funciona nossos artigos para fazer o seu palpite e aumentar 9 as chances de sucesso.

## **bet mais 365 como funciona**

O mundo das apostas esportivas está em bet mais 365 como funciona constante evolução, e a **Betano** traz uma nova ferramenta para ajudar os seus usuários: o **Bet Mentor**.

## **bet mais 365 como funciona**

Bet Mentor é uma ferramenta exclusiva da **Betano** que auxilia os jogadores a otimizar suas

apostas múltiplas, ou seja, apostas com mais de uma seleção simultânea, aumentando suas odds e, consequentemente, seu potencial de ganho.

### **Como usar o Bet Mentor?**

Para usar o Bet Mentor, basta seguir os seguintes passos:

- 1. Cadastre-se ou faça o login na bet mais 365 como funciona conta na Betano;
- 2. Coloque o valor que deseja apostar;
- O Bet Mentor sugerirá as melhores combinações de aposta com base em bet mais 365 3. como funciona bet mais 365 como funciona expectativa de ganho.

## **O Bet Mentor é confiável?**

Sim, o Bet Mentor é confiável. Ele é uma ferramenta oferecida pela **Betano**, plataforma de apostas esportivas reconhecida e regulamentada em bet mais 365 como funciona vários países. A empresa está licenciada para operar em bet mais 365 como funciona diversos mercados, incluindo o Brasil, garantindo a segurança e a proteção dos seus jogadores.

### **Por que usar o Bet Mentor?**

Usar o Bet Mentor é vantajoso para os jogadores por diversos motivos:

- Combinação de odds: o Bet Mentor combina as odds das seleções e propõe as melhores combinações possíveis;
- Auxílio ao pagamento: o recurso indica os jogos mais propícios a serem pagos a partir das combinações propostas;
- Evitação de erros: o Bet Mentor ajuda a evitar erros humanos ao escolher as combinações para suas apostas.

## **Quem pode usar o Bet Mentor?**

Todo jogador interessado em bet mais 365 como funciona apostas esportivas pode se beneficiar do Bet Mentor, independentemente do seu conhecimento ou experiência nas apostas múltiplas.

## **Considerações finais**

A **Betano** apresenta o Bet Mentor, uma poderosa ferramenta para apostas esportivas com objetivo de aumentar as possibilidades de ganho dos jogadores, permitindo-lhes levantar as suas apostas ao máximo. Teste-o você mesmo!

### **Perguntas frequentes:**

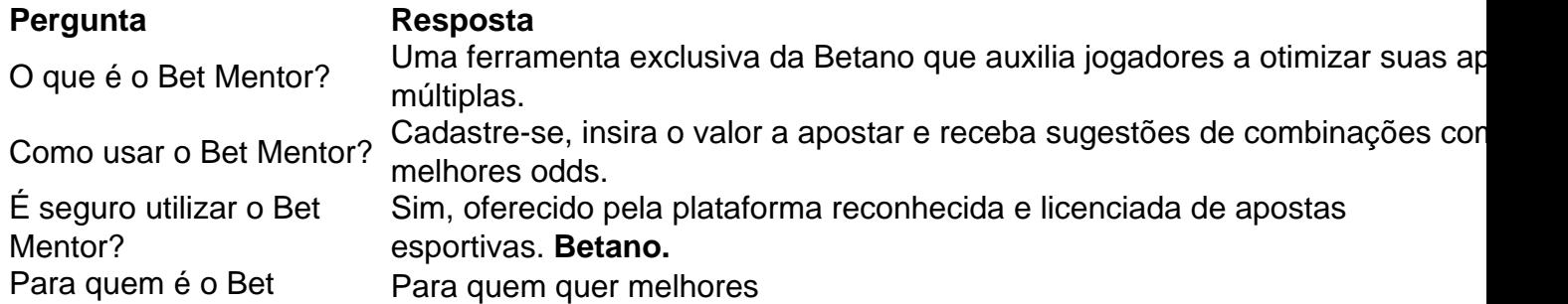

## **3. bet mais 365 como funciona :pix7 bet com**

#### E e,

Ometimes não há nada tão deprimente quanto a tranquilidade. Seth Rogen está atualmente fazendo uma comédia estilo Larry Sanders para Apple TV + intitulado The Studio, bet mais 365 como funciona que um monte dos executivos Hollywood coletivamente surtar sobre o iminente morte do cinema como nós conhecemos isso! A boa notícia é Que set rogene tem usado Um novo episódio da Variety'S Awards Circuit podcast anunciar quão otimista ele est?o acercado futuro das salas na vida real:

"Eu acho que se os filmes fossem embora, eles teriam muito tempo atrás", disse ele. "As pinturas ainda estão por aí e as pessoas continuam indo para museus! Há coisas mais chamativas ou interessantes doque óleo sobre tela mas há gente de todo o mundo a ser levada ao local suficiente pra manter museu aberto".

Em certo sentido, ele tem um ponto. As pessoas ainda vão e olham para pinturas? Cerca de 7 milhões deles foram ver a Mona Lisa no ano passado - eles viram bet mais 365 como funciona quantidades tão vastas que causaram problemas com superlotação; isso é uma coisa ruim quando se trata do Louvre receber avaliações aceitáveis pelo TripAdvisor (Trimadvisor), mas ótimo na hora da prova dos apelo das telas

Há, é claro que há um buraco bastante grande no argumento de Rogen. Sete milhões e meio mais movimentados financeiramente pessoas podem ter ido ver a Mona Lisa ano passado mas 151 milhão foram visitar Barbie fazendo isso com uma pequena diferença na escala do jogo aqui bet mais 365 como funciona cena: Os 150 milhes comprando ingressos para assistir à barbie num cinema permitiram ao filme arrecadar menos 1 bilhão nas bilheteria mundial – enquanto isto se apenas 7 bilhões tivessem chegado lá - o número da maior quantidade possível!

Seth Rogen: "Eu acho que se os filmes fossem embora, eles teriam muito tempo atrás". {img}: Imagens de Rich Fury/Getty {img}

Há também a questão das despesas. A pintura mais cara de sempre – bet mais 365 como funciona toda história da capacidade humana para expressar significado nas imagens - é o filme do Leonardo Da Vinci, Salvator Mundi (Parque), duas vezes Jurassic; O quinto retrato com 500 anos que Jesus Cristo pintou pelo artista já existiu e bet mais 365 como funciona venda levou à controvérsia sobre tudo desde os verdadeiros atributos dos filmes: "O custo foi aproximadamente igual ao valor vulgar" como mercadoria? Salvar

E nada contra museus – eles são ótimos! - mas uma razão pela qual as pessoas tendem a visitálos é que elas estão baratas. Eles não têm preço, porque os governos muitas vezes subsidiam esses locais e no Reino Unido foi tomada decisão de tratar o acesso à arte como um direito público; Os Museus ainda podem ser populares?mas foram necessárias intervenções governamentais para permitir isso...

Isso claramente não é verdade dos filmes, porque eu fui assistir Garfield com meus filhos no fim de semana passado e acabou me custando tanto que senti como se tivesse minha conta bancária drenada por um ladrão da identidade. Além disso era culturalmente tão enriquecedor quanto ser sufocado pelo travesseiro do hospital Se o governo decretou hoje bet mais 365 como funciona dia para usar dinheiro público fazer O filme garfeld livre pra ver as pessoas pela bet mais 365 como funciona importância Cultural lá fora...

Mas pelo menos meus filhos estavam animados para ir ver Garfield. Eles estão palpavelmente mais empolgadas sempre que sugiro uma viagem a um museu, museus são silencioso e estático é intimidante; além disso eles geralmente têm o ar da morte sobre elas mas os filmes falam de vida luz movimento espetáculo filme se torna igual ao dia do cinema visitar Museu no mesmo momento onde morre Cinema...

skip promoção newsletter passado

Assuma um lugar na frente do cinema com o nosso e-mail semanal preenchido todas as últimas notícias, bem como toda a ação cinematográfica que importa.

Aviso de Privacidade:

As newsletters podem conter informações sobre instituições de caridade, anúncios on-line e conteúdo financiado por terceiros. Para mais informação consulte a nossa Política De Privacidade Utilizamos o Google reCaptcha para proteger nosso site; se aplica também à política do serviço ao cliente da empresa:

após a promoção da newsletter;

De certa forma, Rogen está certo. Os filmes nem sempre serão o meio cultural dominante! Eles provavelmente não são isso agora; Mas espero que daqui a anos as pessoas ainda se juntem ao suficiente para manter os cinemas abertos e livres de problemas com um filme do Garfield - Preservar uma arte é algo importante mas você deve ter padrões também:

Autor: shs-alumni-scholarships.org

Assunto: bet mais 365 como funciona

Palavras-chave: bet mais 365 como funciona

Tempo: 2024/7/2 16:42:49